KSU/CCIS/CS CSC 113 Tutorial - Association

Create the classes along with the functionality given in the following UML Diagram. To understand the problem, please refer to the description given after the diagram.

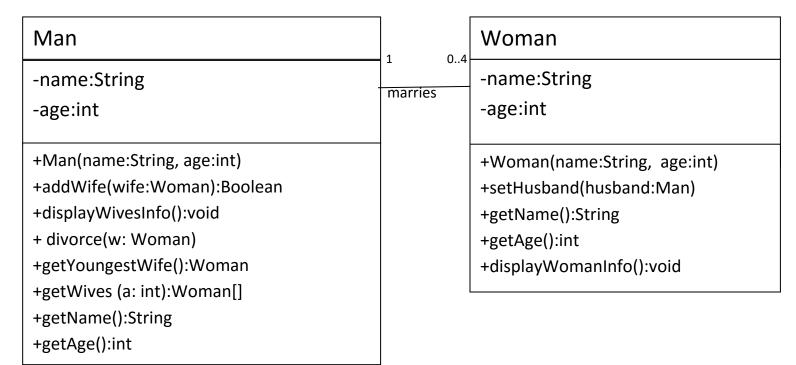

# Woman Class:

- o Attributes:
  - *name*: the name of the Woman.
  - age: age of the Woman
- o Methods:
  - Woman(name: string, age: int): constructor. Assigns given values to the attributes and assigns null to husband.
  - *setHusband*(*husband*:Man): sets the husband of the woman.
  - displayWomanInfo(): this method displays all the attributes of the Woman along with the name and age of Husband if woman is married.
  - *getters:* return the values of the corresponding attributes

# Man Class:

# o Attributes:

- *name*: the name of the Man.
- age: age of the Man

## o Methods:

- *Man(name:String, age:int)* : constructor
- *addWife(wife:Woman):* this method associates a new wife to the man. It returns true if the *wife* is associated false otherwise.
- displayWivesInfo(): displays the detail(name and age) of every wife which is married to the man and in case if man is unmarried, it will display "Ohh..He is unmarried".
- divorce(w: Woman): this method removes the Woman w from the wives of the man.
- *getYoungestWife():* returns the youngest wife of the man.
- *getWives(a: int):* this method returns an array containing all the wives of the man whose age is less than *a*.
- *getters:* return the values of the corresponding attributes

# HINT: How to Solve Association

*Man* class will have an attribute array *arrwives* of type *Woman* along with a *counter* and *Woman* class will an attribute *husband* of type *Man*.

Page | 2

Date: Thursday, February 04, 2016